# STRANDS AND STANDARDS KEYBOARDING 1

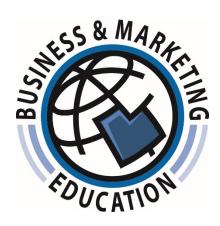

# **Course Description**

In the beginning semester keyboarding course, the student will master touch operation on a computer keyboard. Correct fingering by touch and good techniques will receive primary emphasis; speed and accuracy will be given secondary emphasis. The fourth row numbers and symbols and 10-key pad will also be taught. The student will use basic word processing functions on a variety of document types.

| Intended Grade Level            | 7-9                                       |
|---------------------------------|-------------------------------------------|
| Units of Credit                 | 0.50                                      |
| Core Code                       | 32.02.00.00.300                           |
| Concurrent Enrollment Core Code | N/A                                       |
| Prerequisite                    | None                                      |
| Skill Certification Test Number | N/A                                       |
| Test Weight                     | N/A                                       |
| License Type                    | Career and Technical Education            |
|                                 | Career and Technical Education (APP Only) |
|                                 | Elementary Education (1-8)                |
|                                 | Middle Education (5-9)                    |
|                                 | Secondary Education (6-12)                |
| Required Endorsement(s)         | Business Marketing (CTE/General)          |
|                                 | Business & Marketing 6-8                  |
|                                 | Secondary Keyboarding                     |

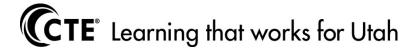

#### STRAND 1

The student will demonstrate correct touch keyboarding techniques.

#### Standard 1

Students will demonstrate eyes on copy, correct fingering, good techniques, and appropriate posture while operating the keyboard.

- Feet placed appropriately for balance.
- Center body to the "h" key with elbows at sides.
- Sit up straight.
- Curve fingers over the home keys.
- Keep wrists off the keyboard.
- Keep eyes on printed copy.
- Key by touch.

### STRAND 2

Students will develop touch keystroking speed and accuracy.

#### Standard 1

Students develop and improve keystroking speed and accuracy.

- Complete a program of customized drills, exercises, and timings to reinforce touch operation of the keyboard and to increase speed and accuracy.
- End of first nine weeks: Using 95% high frequency words (hfw) straight-copy material and 2 minute timed writings, key by touch at 25 wpm with 6 or fewer errors.
- End of semester: Using 90% high frequency words (hfw) straight-copy material and 2-minute timed writings, key by touch at 35 wpm with 4 or fewer errors.

#### Standard 2

Students will demonstrate skill in using numbers, symbols and punctuation marks.

- Key numbers by touch using the 10-key pad.
- Use the fourth row to key numbers and symbols using correct fingering.
- Use appropriate spacing rules for numbers, symbols and punctuation.

#### STRAND 3

Students will demonstrate a working knowledge of basic word processing functions and proofreading.

#### Standard 1

Students will apply basic word processing functions using a variety of documents.

- Utilize basic functions: open, close, save, save as and print.
- Utilize basic editing and formatting functions: copy, move, paste, font, line spacing, alignment, margins and word wrap.
- Utilize outlines, bullets, and numbering functions.

**2** | Page July 2017

# Standard 2

Students will be able to proofread and make corrections using word processing software.

- Edit documents using proofreader's marks.
- Make spelling and punctuation corrections on a variety of documents.

# STRAND 4

Students will develop skill composing at the keyboard.

# Standard 1

Students will demonstrate composition skills at the keyboard.

- Key composition exercises from teacher prompt.
- Compose sentences, short paragraphs, and stories.

**3** | Page July 2017